## **OAIS: Recover AIP**

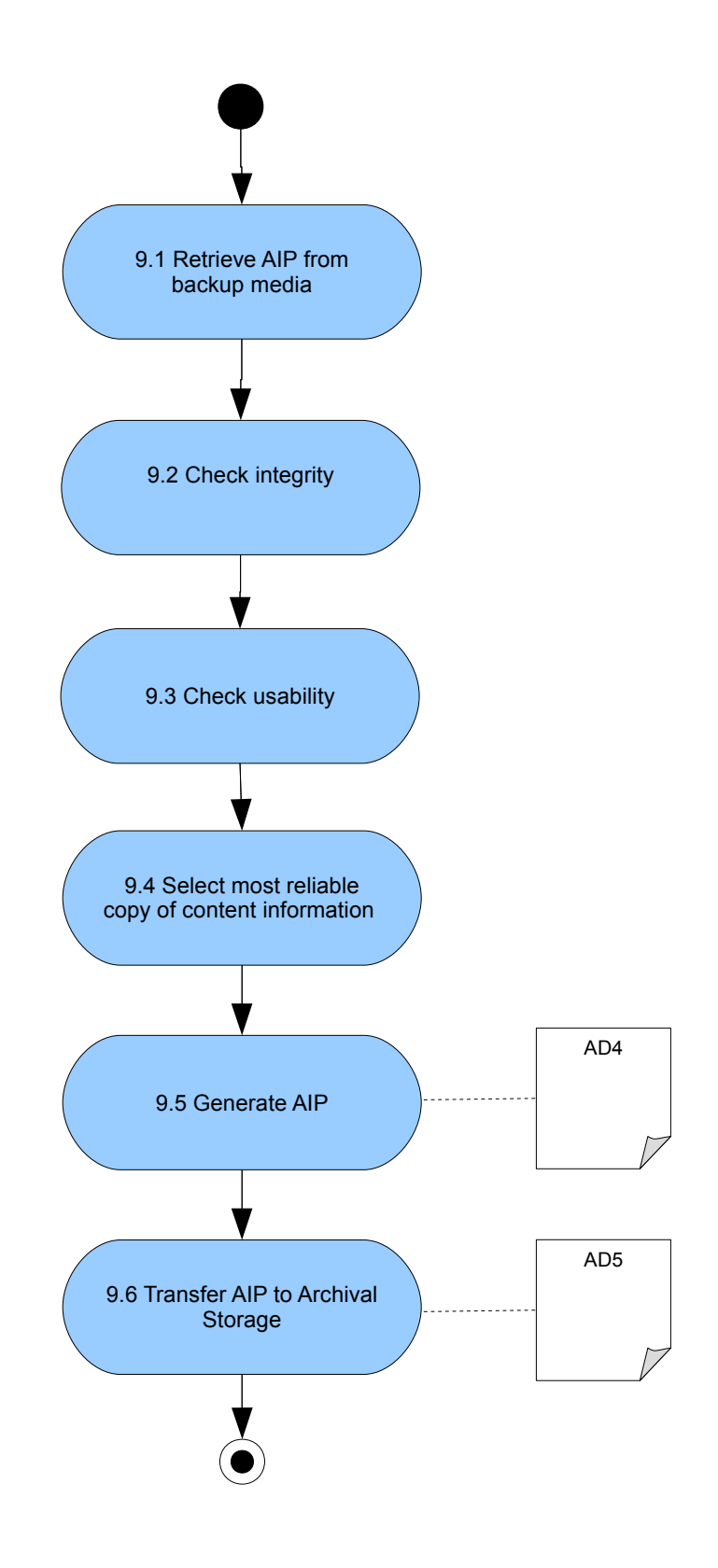